## **Miscellaneous**

## <span id="page-0-0"></span>**Overview**

**The expression parser** offers multiple functions that **cannot easily be categorized**.

A comprehensive list can be found below.

## <span id="page-0-1"></span>Available functions

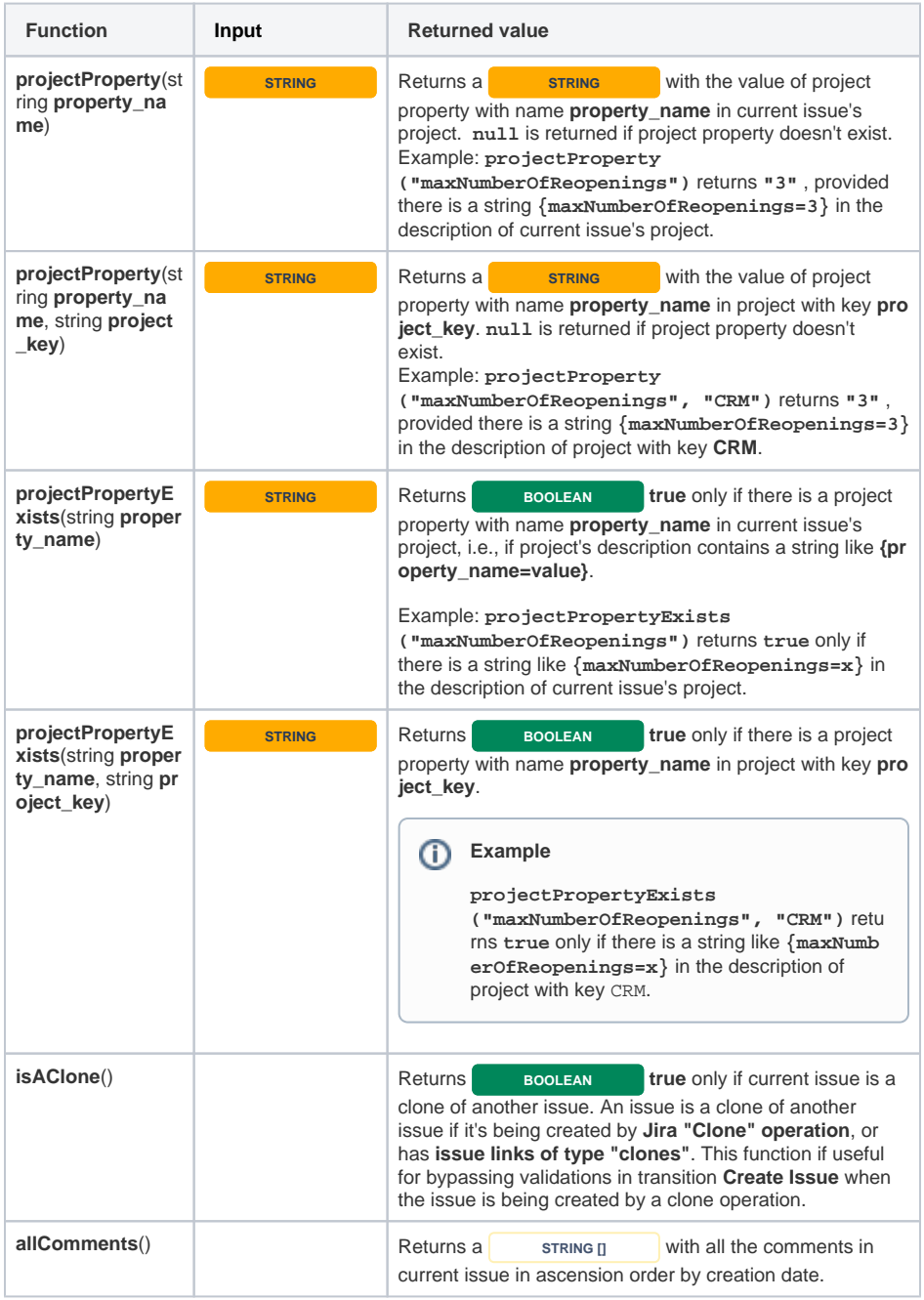

## **On this page**

- [Overview](#page-0-0)
- [Available functions](#page-0-1)

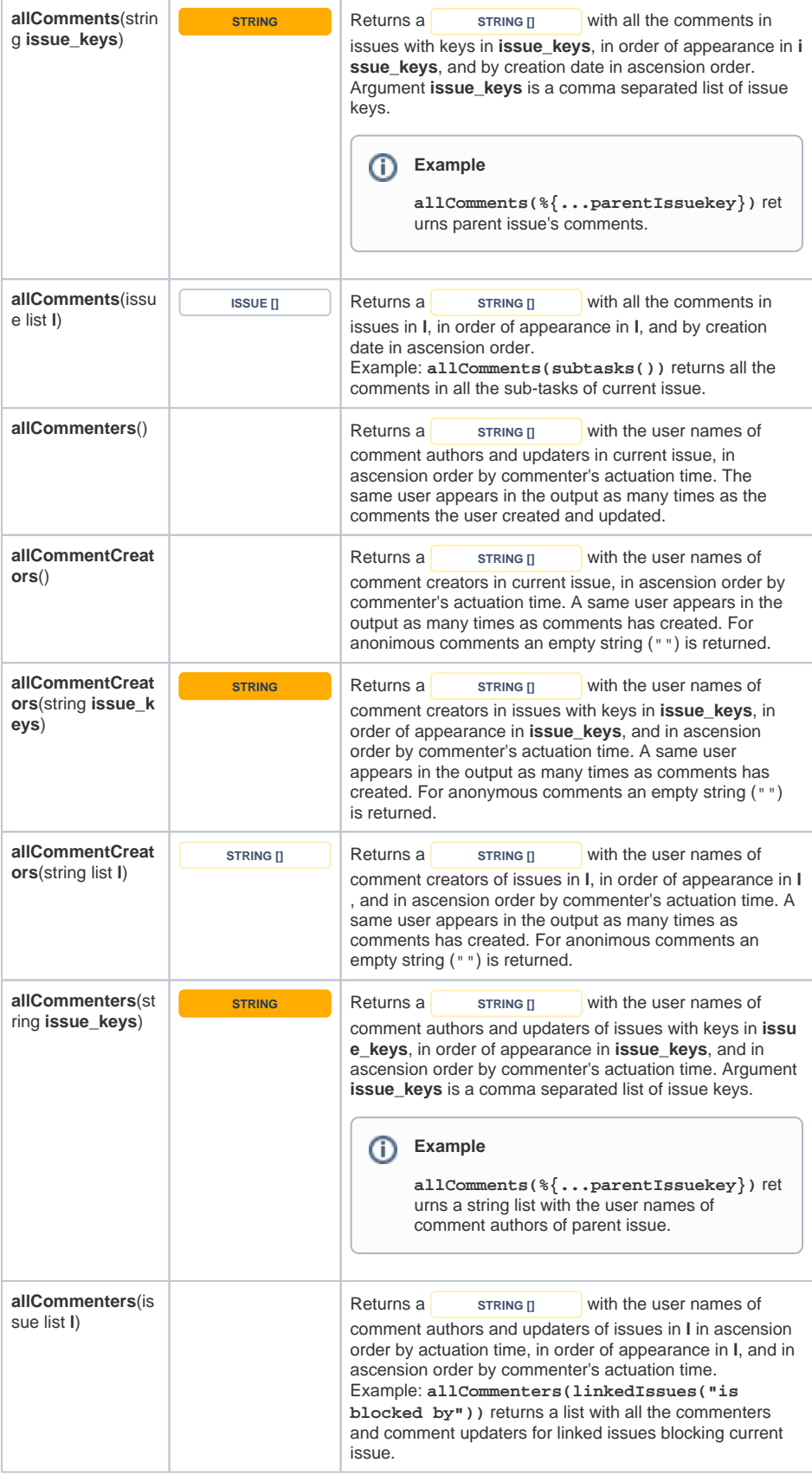

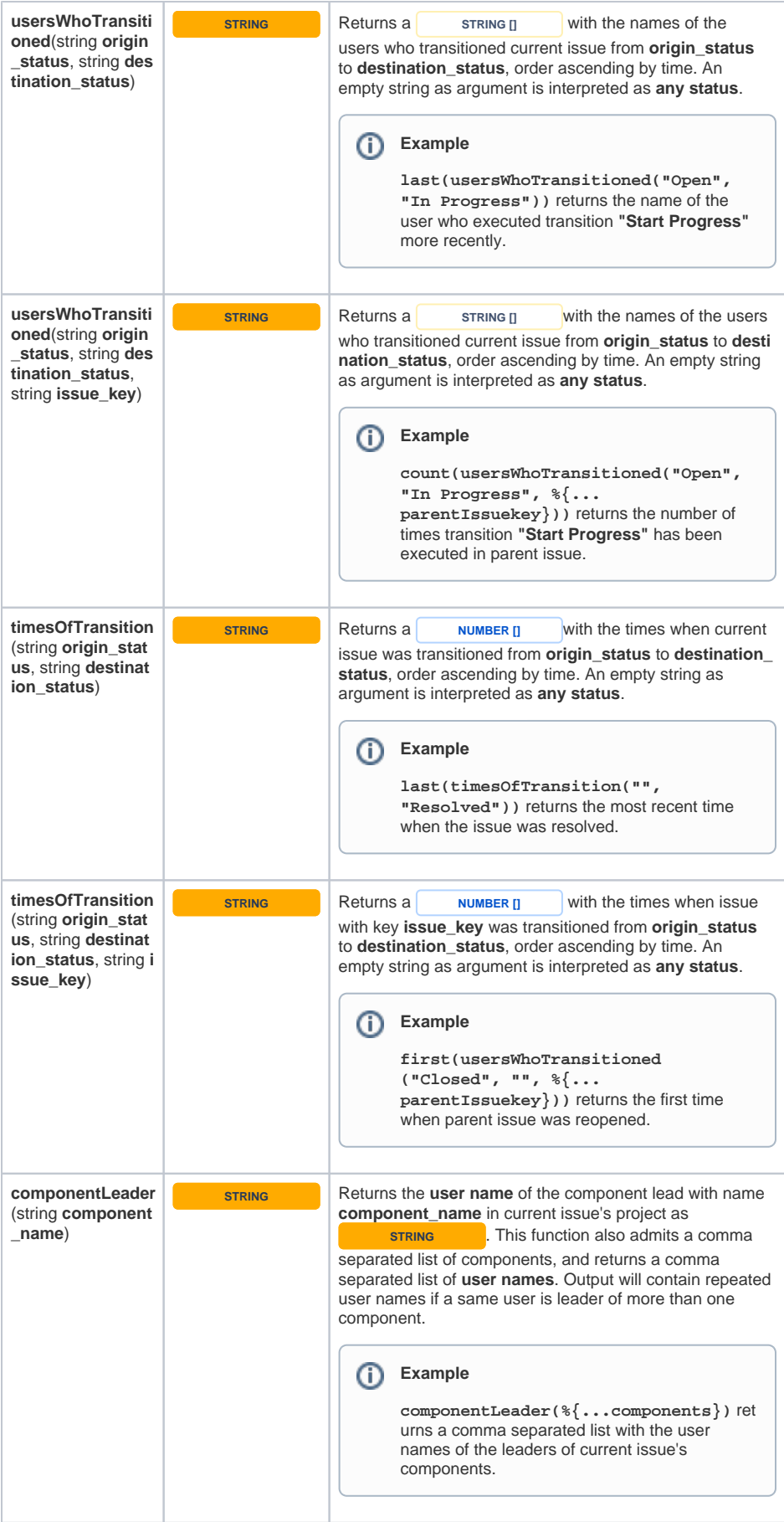

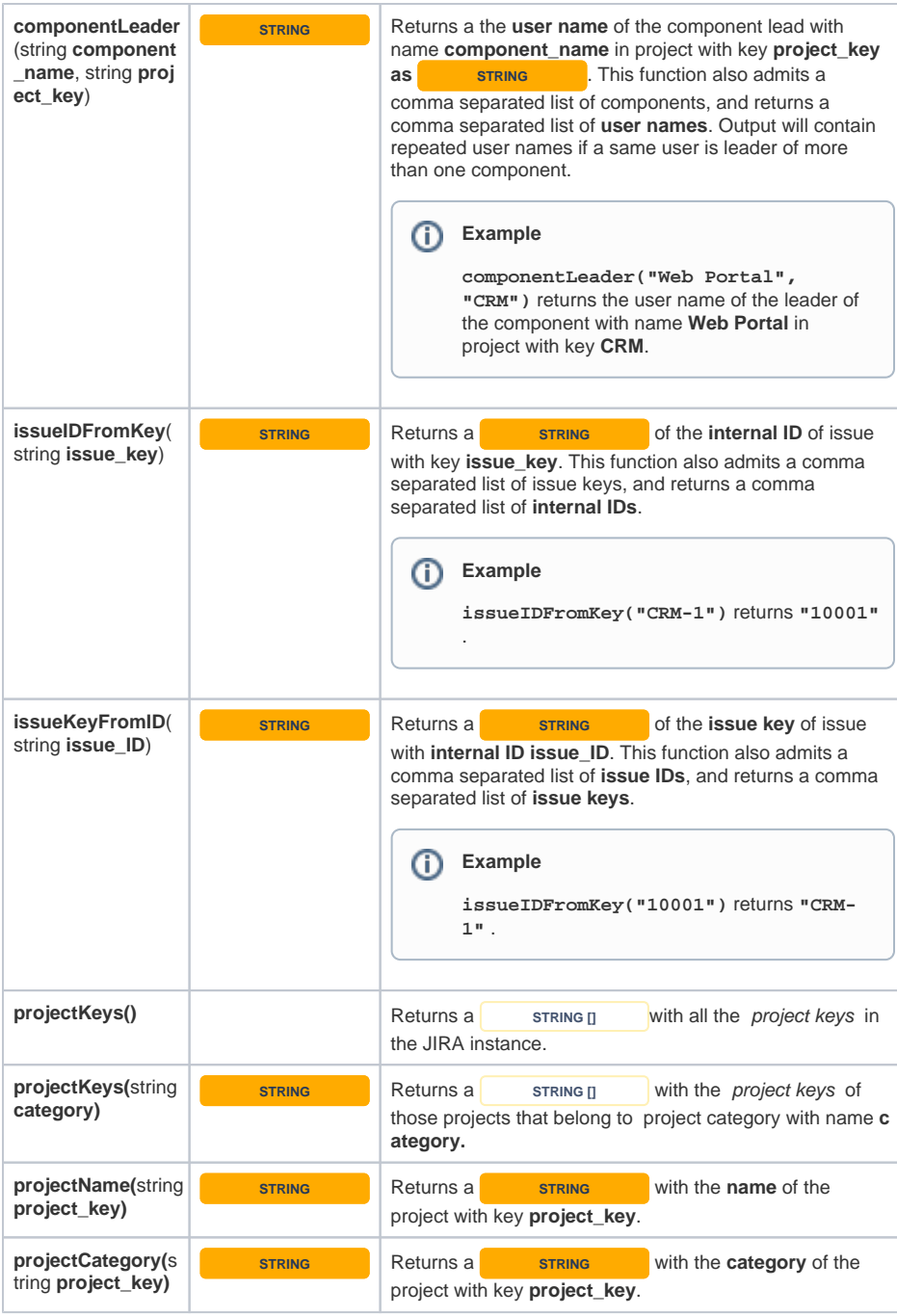